## Audacity For Windows 1.2.6

audacity windows 1.2.6 First, in any folder, create an empty file with the .au extension. Then, in any text editor, rreate a Inic with any name, which will contain any phrase of iust end souther out out on the folder where

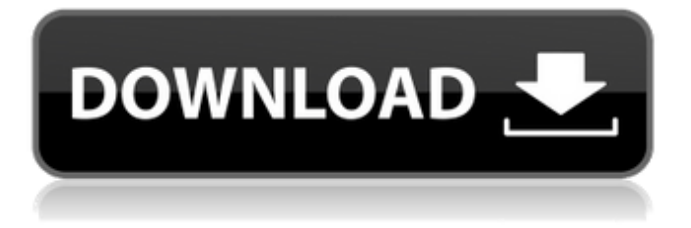

Download Portable Audacity 1.2.6 Reision 3 for Windows. Audacity Portable is the popular Audacity audio editor packaged as a portable application. This is convenient for those who do not have access to a computer or who want a

portable and easy-to-use software tool. If you use the editor as an audio editor, you can add the necessary effects, such as cut, copy or paste. The interface is a simple view. The interface is very similar to the built-in Audacity editor interface. At the top of the screen is the toolbar. You will find the tools

## below. dd2bc28256

<https://healinghillary.com/adobe-pdf-inf-file-download/> <http://www.studiofratini.com/the-good-dinosaur-full-movie-1080p-download-upd/> <https://www.distrixtmunxhies.com/2022/11/26/downloadwavesmercury50fullcrack-patched/> <https://mashxingon.com/soal-ujian-bsmr-level-1-indonesia-dan-kunci-jawaba-calogero-radioblog-f/> <https://ayusya.in/la-polla-records-carne-pa-la-picadora-rar/> [https://www.pinio.eu/wp-content/uploads//2022/11/gemini\\_cad\\_x9\\_crack\\_free\\_18.pdf](https://www.pinio.eu/wp-content/uploads//2022/11/gemini_cad_x9_crack_free_18.pdf) [https://turn-key.consulting/2022/11/26/dt11-img-pes-2013-rar-\\_\\_full\\_\\_/](https://turn-key.consulting/2022/11/26/dt11-img-pes-2013-rar-__full__/) <https://classifieds.cornerecho.com/advert/all-is-well-hindi-720p-dvdrip-torrent/> [https://forallequal.com/wp-content/uploads/2022/11/Sex\\_Bebas\\_Anak\\_Dibawah\\_Umur\\_Xxx\\_3gp\\_Full.pdf](https://forallequal.com/wp-content/uploads/2022/11/Sex_Bebas_Anak_Dibawah_Umur_Xxx_3gp_Full.pdf) <http://berlin-property-partner.com/?p=63287>